# EEL 7100- Operação de Sistemas de Energia Elétrica

Exercício Computacional No. 1

Realizar a análise do despacho ó timo de unidades térmicas considerando as perdas de transmissão para um sistema de potência dado. Para isto, é disponibilizado um script implementado em Matlab baseado no algoritmo do método da Secante, visto em aula. As instruções de execução do *script* são apresentadas no Anexo II.

A partir desta ferramenta computacional, realize a simulação do sistema teste de 6 unidades geradoras, cujos dados encontram-se no Anexo I, considerando uma carga de 1000 MW (caso base). Após obter a convergência para o caso-base, re-execute o programa para os seguintes carregamentos do sistema:

700 MW, 900 MW, 1250 MW, 1325 MW

Analise cada um dos resultados de acordo com a modelagem do problema de otimização de Despacho Econômico de unidade térmicas e com as condições teóricas de otimalidade do problema. ressaltando:

- O despacho ótimo dos geradores do sistema, bem como seus custos incrementais, as perdas incrementais de tranmissão e fatores de penalidade das unidades geradoras, assim como as perdas totais de transmissão e o multiplicador de Lagrange  $\lambda$  da restrição de balanço de potência;
- $\bullet$  O custo total de produção correspondente ao despacho ótimo;
- $\bullet$  O número total de iterações;
- Mediante o aplicativo computacional, determine a mínima e a máxima carga que podem ser atendidas pelo conjunto de unidades geradoras e comente os resultados obtidos face à capacidade de geração do sistema;
- Para cada um dos casos analisados, verifique explicitamente o cumprimento das condições de otimalidade do despacho econômico;
- Também verifique o desempenho computacional do algoritmo, analisando o processo de convergência do método da Secante face aos valores atribuídos às condições iniciais, como  $\lambda^0$  e  $\Delta\lambda$ .

## Anexo I

## SISTEMA-TESTE

• Dados das unidades geradoras:

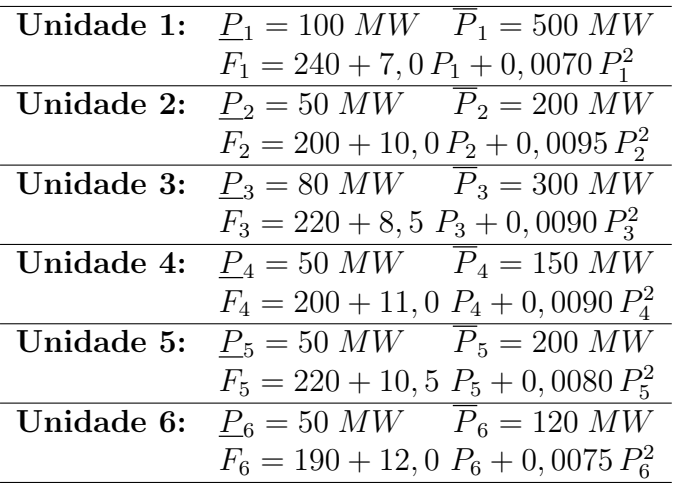

 $\bullet\,$  Coeficientes da Fórmula Geral das Perdas:

$$
P_{perdas} = b_0 + b^T P + P^T B P
$$

$$
b_0=0,56
$$

 $\mathbf{b} = [$  -0,0002 -0,0008 0,0067 0,0001 0,0000 -0,0012  $]^{T}$ 

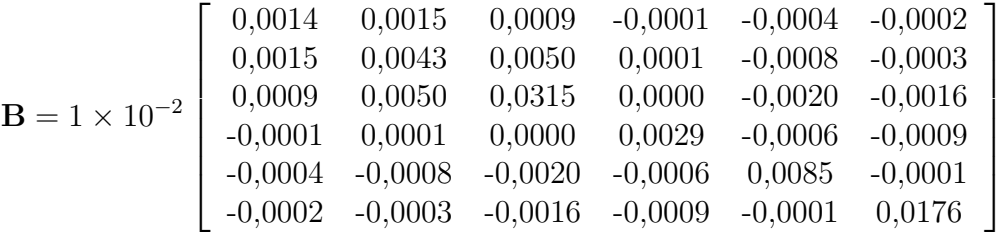

### Anexo II

#### Instruções de Execução do script em Matlab

- 1. No arquivo "ExC WW.m" devem ser inseridos todos os dados do problema:
	- Dados dos geradores: a matriz "Ger" possui os dados de todas as unidades térmicas do sistema. Cada linha da matriz representa uma unidade geradora, sendo que as colunas devem conter os dados na seguinte ordem especificada: *coeficiente constante da função* custo, coeficiente do termo linear da função custo, coeficiente do termo quadrático da função custo, potência mínima e potência máxima:
	- $\bullet$  Os dados "b0", "b" e "B" correspondem aos coeficientes da Fórmula Geral das Perdas (não consideradas para este problema);
	- $\bullet$  Carga do sistema adicionada em "PL";
	- Valores iniciais para potências geradas: cada gerador deve possuir um valor de potência gerada inicial, correspondente ao valor mediano da sua capacidade de geração;
	- Valores iniciais para  $\lambda$ : o *script* é executado com um valor inicial de  $\lambda$  por vez. Tal valor é locado em "lambda0". Para este problema, recomenda-se a inicialização com  $\lambda^0 = 17$ :
	- $\bullet$  Em "dlambda" deve ser inserida a fração para o cálculo do segundo valor de  $\lambda$ . Recomendase  $\Delta\lambda = 0, 1;$
	- $\bullet$  A tolerância do processo iterativo pode ser modificado em "tol";
	- Após da introdução de todos os dados, o arquivo deve ser salvo.
- 2. Em *Command Window* do Matlab, execute o programa "met secante pe" e insira o arquivo de dados.